## SAP ABAP table CTS ATTRIBUTE\_PATTERN {central CTS: attribute pattern for collections}

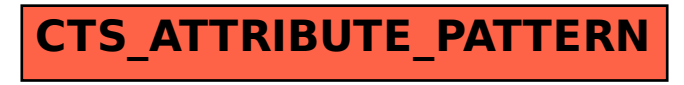